## **Laptop Battery Charging Manually**>>>CLICK HERE<<<

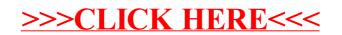